## 200base

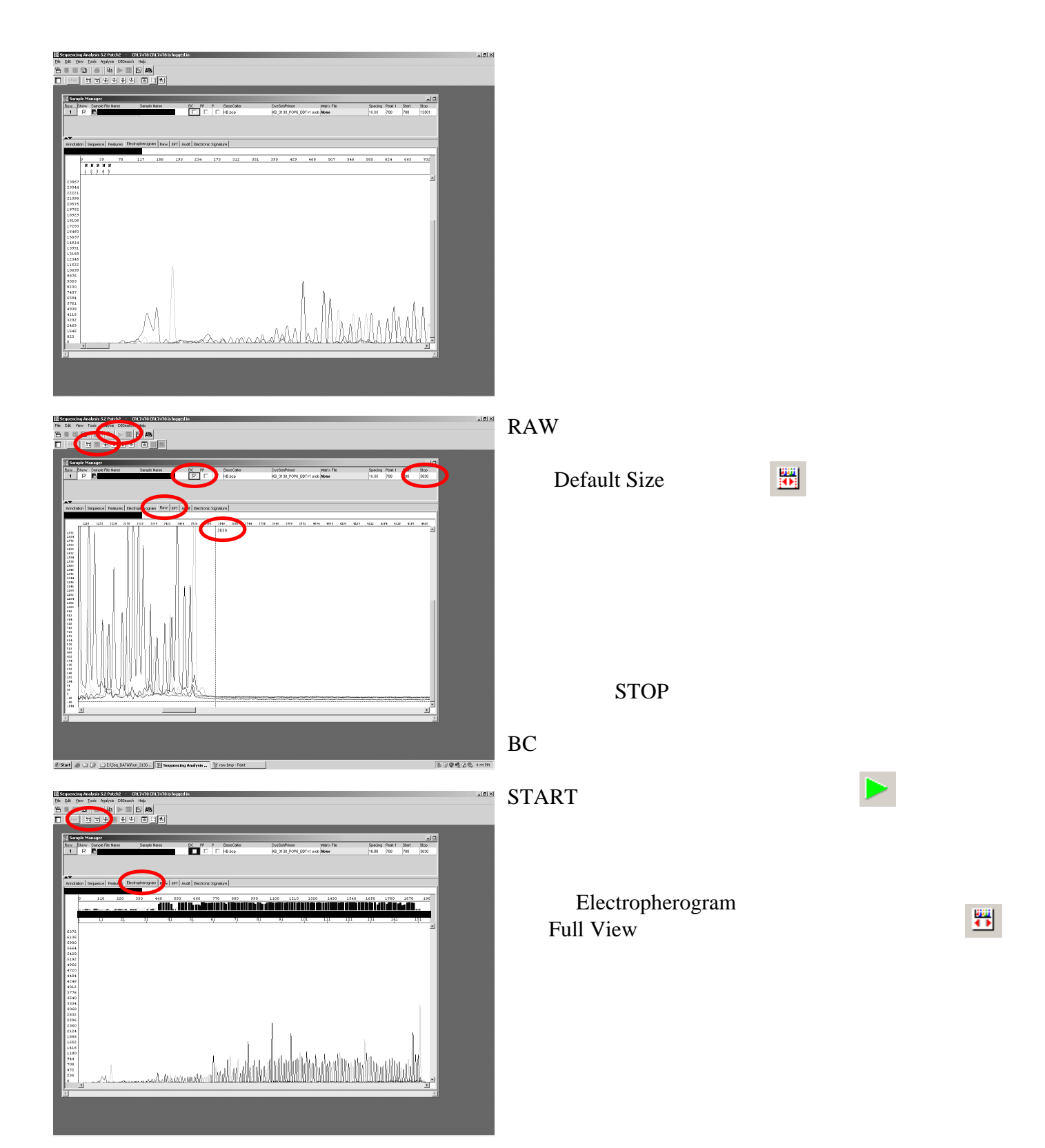